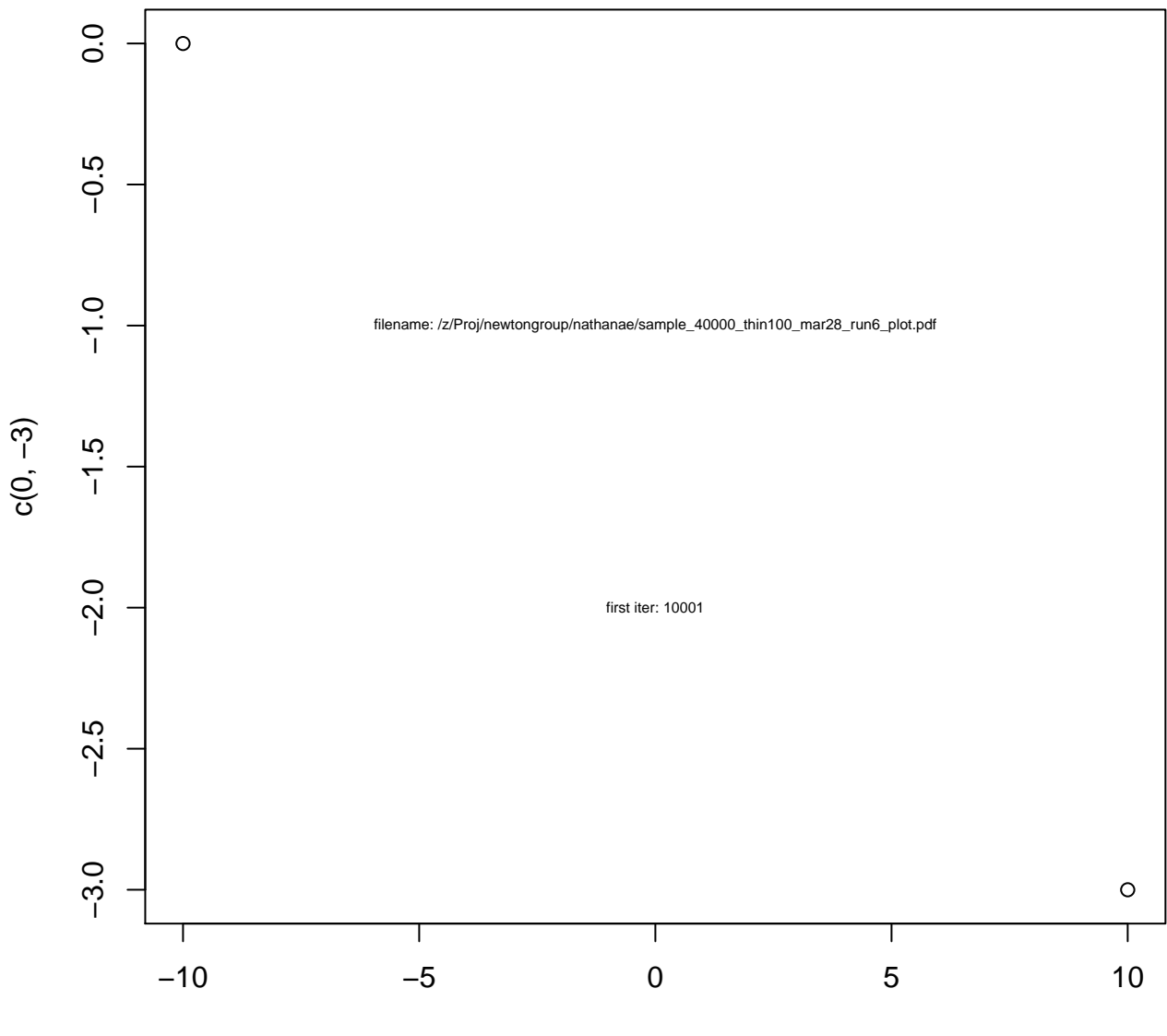

c(−10, 10)

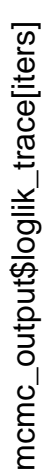

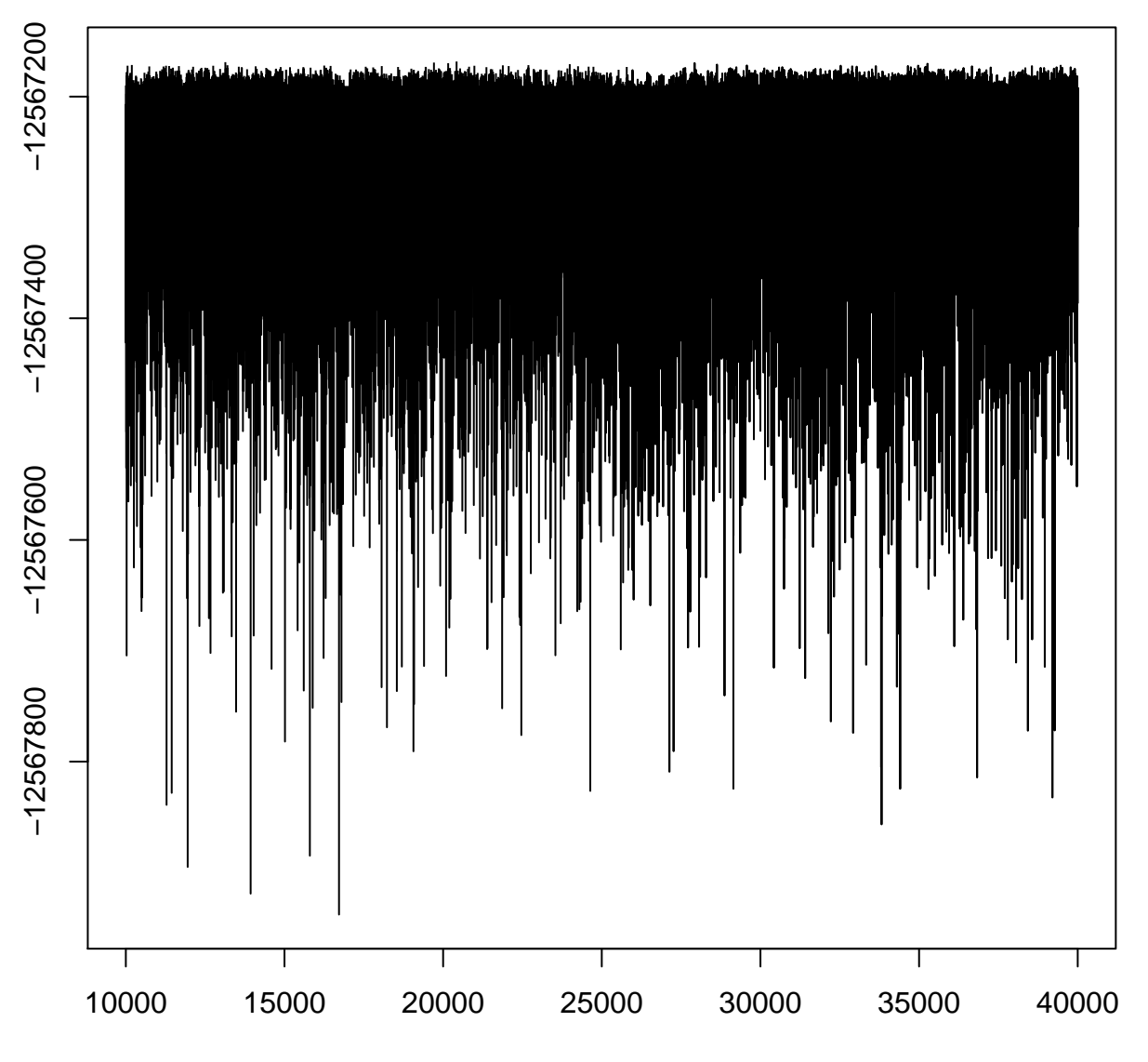

## **loglik**

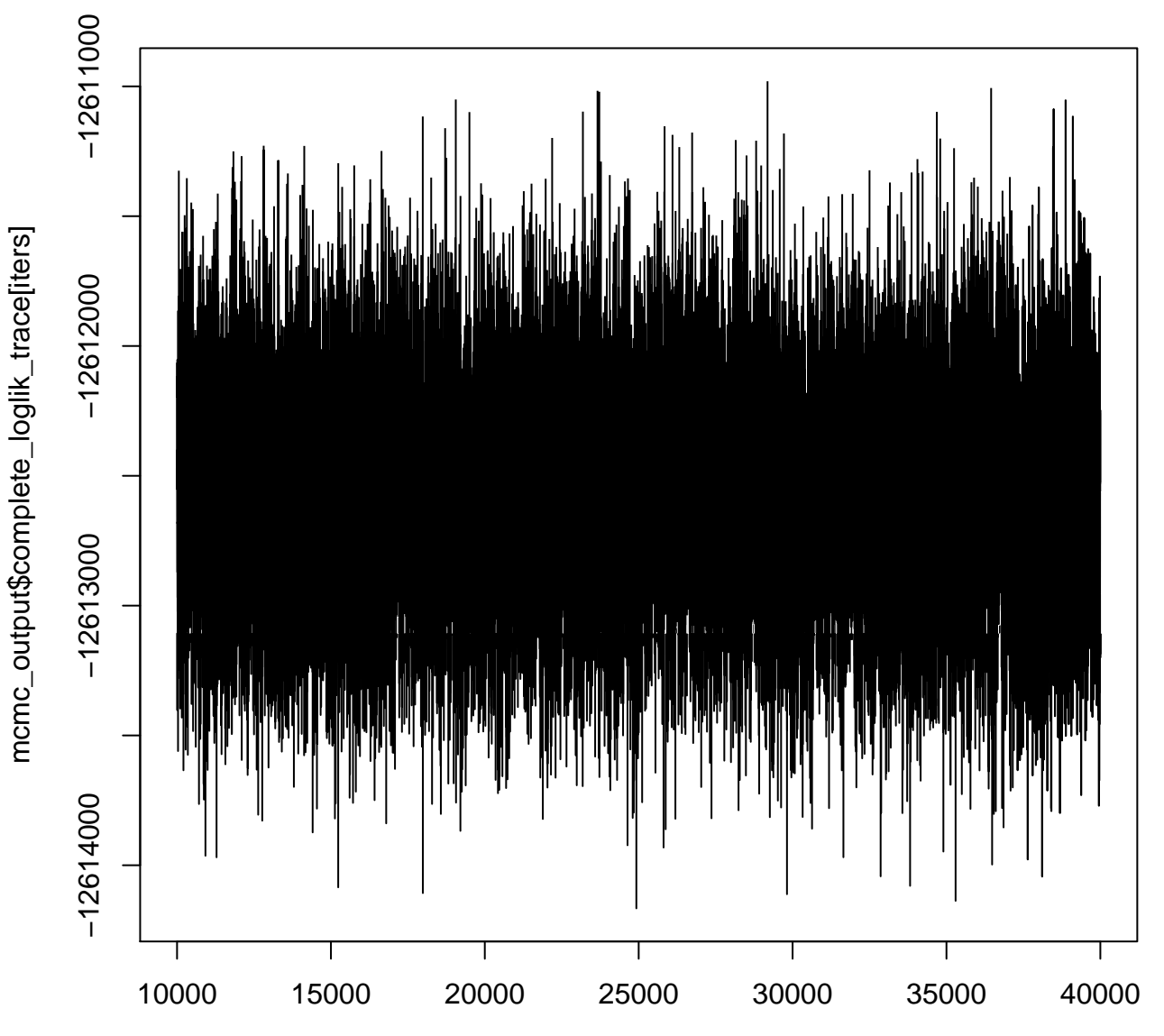

## **complete\_loglik**

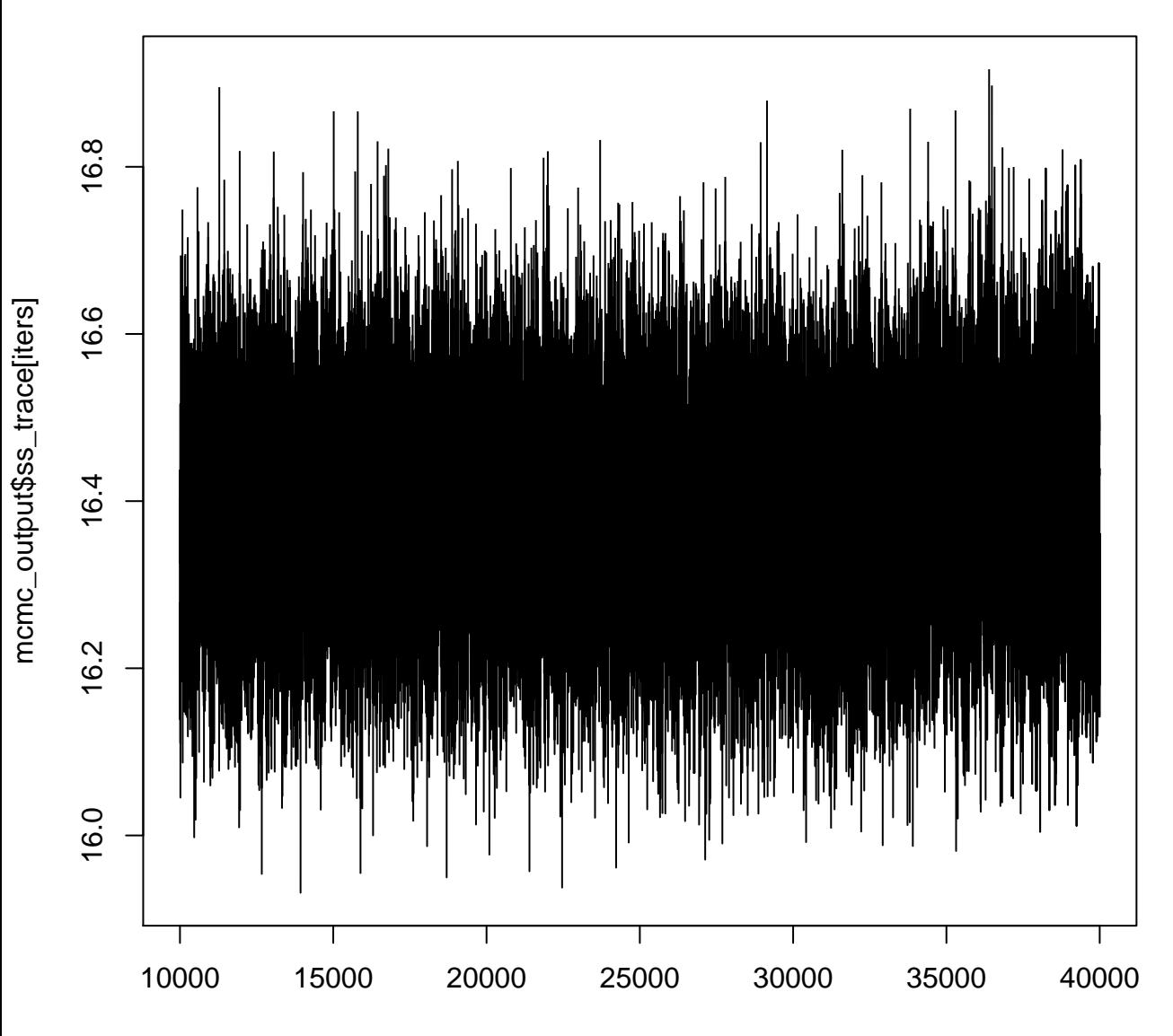

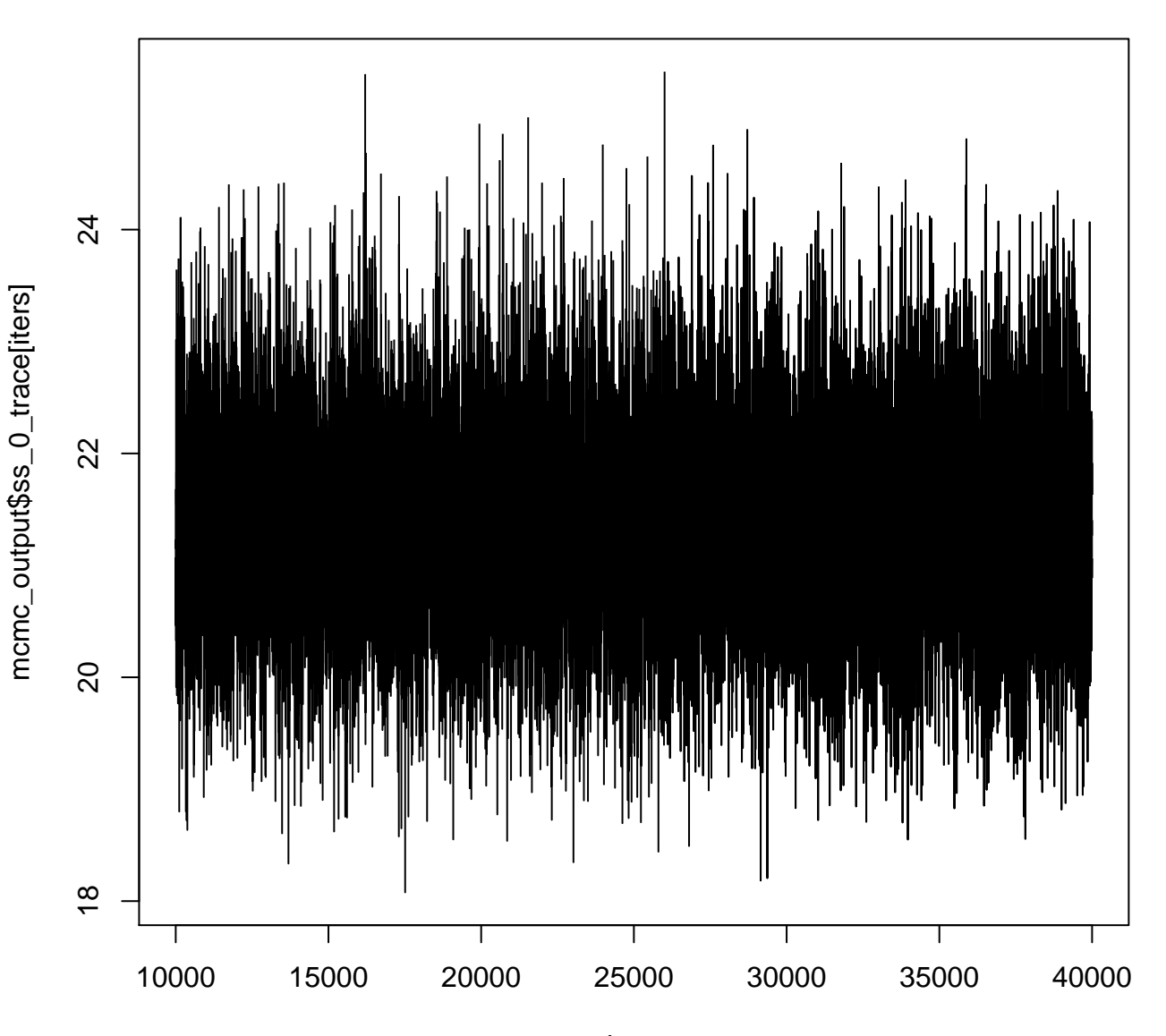

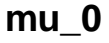

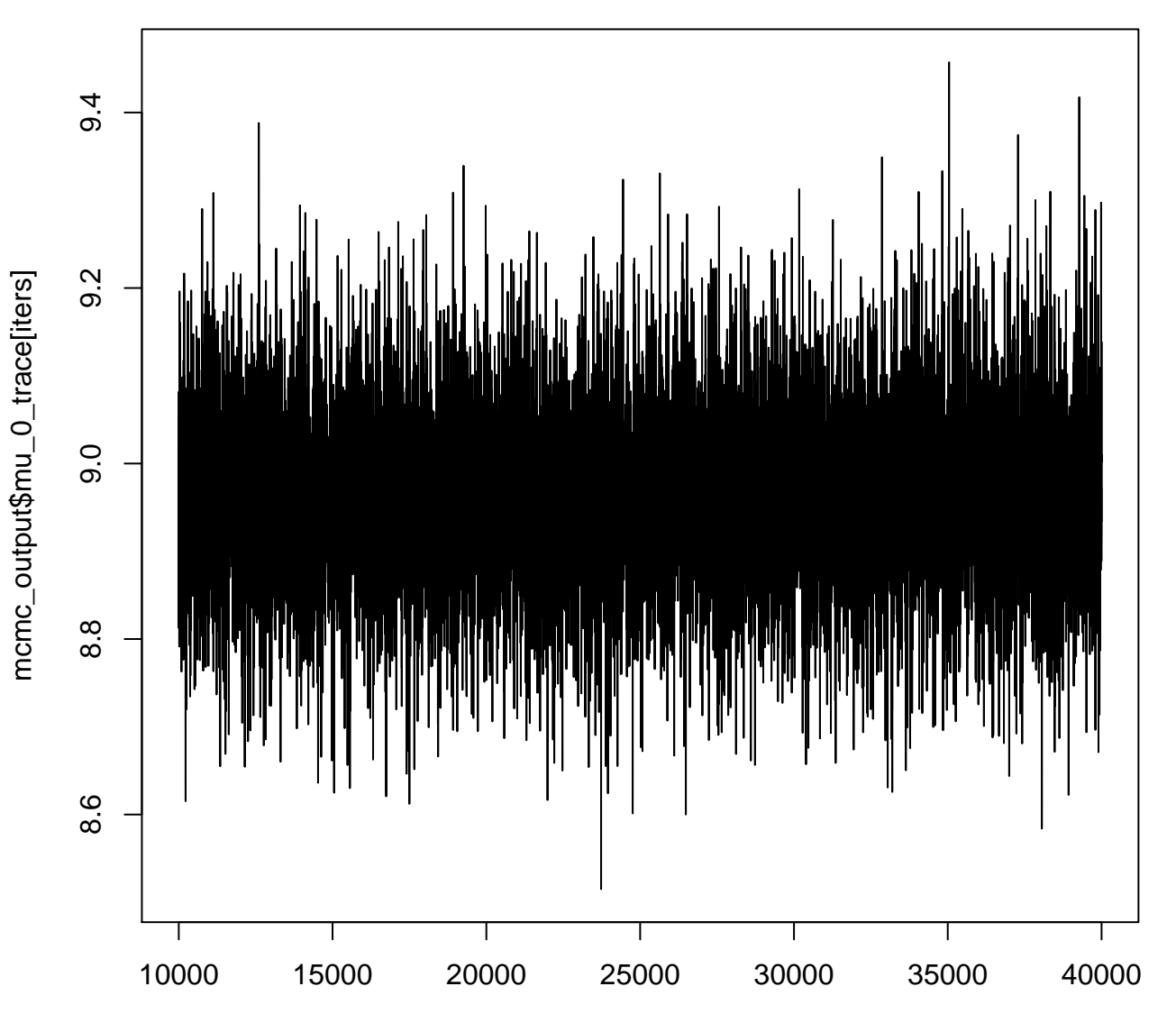

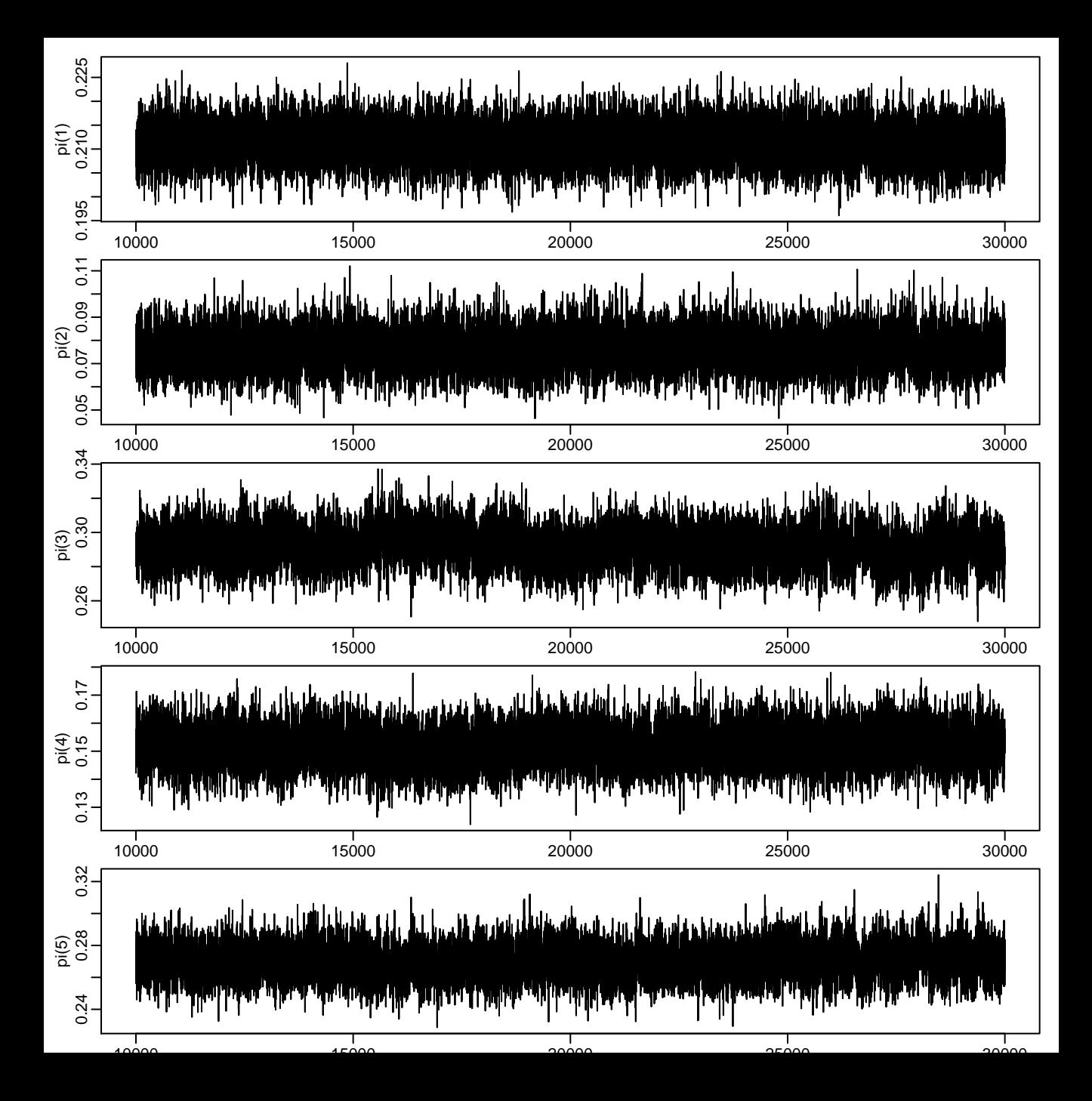

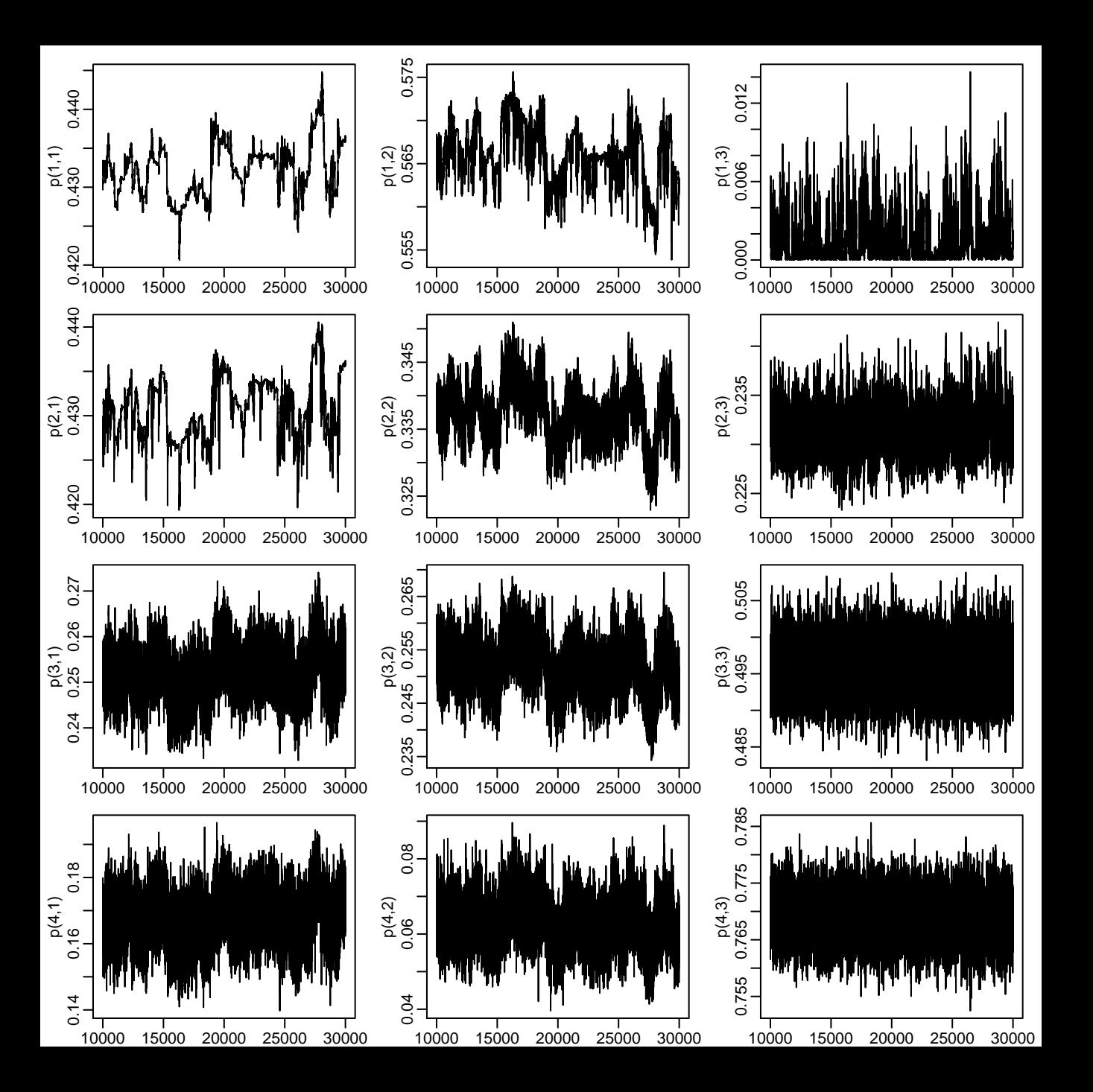